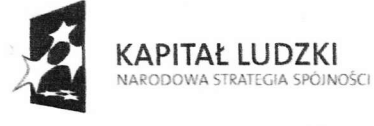

UNIA EUROPEJSKA EUROPEJSKI FUNDUSZ SPOŁECZNY

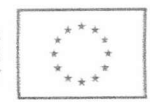

Projekt "Praktyka czyni mistrzem" jest współfinansowany przez Unię Europejską ze środków Europejskiego Funduszu Społecznego w ramach poddziałania 3.4.3 Programu Operacyjnego Kapitał Ludzki

> Program praktyk doskonalenia zawodowego w projekcie "Praktyka czyni mistrzem"

## PRACOWNIK EKONOMICZNO USŁUGOWY

Opracowany przez: Ładoś Teresa Lewaczek - Lubczyńska Elżbieta

NIEPUBLICZNA PLACÓWKA<br>DOSKONALENIA NAUCZYCIELI "ABAKUS" 41-710 kuda Sląska , ul.Karłowicza 26<br>NIP 641-179-78-88 , Regon 27668678 /9-78-88 , Regon 276686787<br>tel.(032) 242-00-72

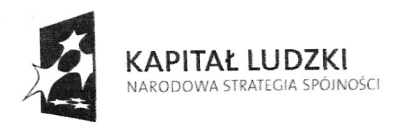

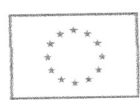

# OGOLNY PROGRAM SZKOLENIA

### Tematy zajęć /moduły tematyczne/: L

- 1. obsługa programu komputerowego magazynowo\_zaopatrzeruowego stosowanęgo w firmie.
- 2. IJproszczone formy księgowości.

#### cele szkolenia: II.

- cel główny: opracowanie i pilotażowe wdrożenie programów doskonalenia zawodowego, w przedsiębiorstwach dla nauczycieli k ształcenia zawodowego;
- cele szczegółowe: rozwijanie kompetencji i umiejętności potrzebnych w pracy zawodowej nauczyciela; podnoszenie jakości pracy nauczyciela zawodu; kształcenie mobilnego kreatywnego nauczyciela mającego świadomość ucznia się przez całe życie.

### opis konkretnych umiejętności przydatnych w pracy zawodowej, nabywanych przez uczestnika w trakcie szkolenia: III.

## Progra my magazyn owo-za opatrzeniowe.

- 1. Instalacja i modyfikacja programów magazynowo-zaopatrzeniowych dla potrzeb firmy.
- 2. Sporządzanie i drukowanie dokumentów magazynowo-zaopatrzeniowych:<br>• Wprowadzanie danych o dostawach, dostawcach, towarach,
	-
	- Wprowadzanie danych o odbiorcach, zamówieniach, ich realizacji,
	- e Tworzenie katalogów produktów,
	- Tworzenie kartotek magazynowych,
	-
	- Wystawianie faktury VAT, korekty faktury VAT,<br>● Sporządzanie dokumentów magazynowych: PZ, WZ, PW, RW, MM i innych.
- 3. Ustalanie stanu magazynów w roznych przekrojach w wybranym okresie czasu.
- 4. Rozrachunki z kontrahentami. Rozliczanie rozrachunków,
- 5. Kontrola formalna i merytoryczna dokumentów.
- 6. Przygotowanie raportów, zestawień i analiz: zużycia materiałów, sezonowoŚci sprzedazy i innych.
- 7. Tworzenie archiwum danych.

## Uproszczone formy księgowości.

- 1. Instalowanie i modyfikowanie programu dla potrzeb firmy,
- 2. Wprowadzenie i modyfikowanie danych dotyczących firmy i pracowników,
- 3. Tworzenie i modyfikowanie katalogów.
- 4, Prowadzenie rejestrów VAT zakupu i sprzedaży..
- 5. Sporządzanie deklaracji VAT-7.
- 6. Księgowania w podatkowej książce przychodow i rozchodów.
- <sup>7</sup>. Ustalanie dochodu z firmy i jego podziaŁ

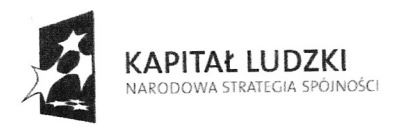

UNIA EUROPEJSKA

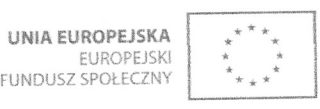

Projekt "Praktyka czyni mistrzem" jest współfinansowany przez Unię Europejską ze środków Europejskiego Funduszu Społecznego w<br>ramach poddziałania 3.4.3 Programu Operacyjnego Kapitał Ludzki

- 8. Sporządzanie rozliczenia podatkowego z US i drukowanie deklaracji podatkowych.
- 9. prowadzenie rozrachunków z kontrahentami.
- <sup>l</sup>0. Instrumenty płatnicze dokonywane między przedsiębiorcami,
- l l, Kontrola przedsiębiorcy-Urząd Skarbowy.
- <sup>l</sup>2. Archiwizowanie danych.

### IV. Formy i metody realizacji:

- . Wykład;
- . Prezentacja;
- o praca samodzielna;
- Praca grupach;
- o Analiza przypadku;
- . Dyskusja.

### V. Spis wykorzystanej literatury.

- · M, Bartnik, E, Bartnik, Pracownia ekonomiczno-informatyczna, eMPi2, Poznań 2006.
- **.** Standardy wymagań egzaminacyjnych, CKE: www.cke.edu.pl
- . Standardy kwalifikacji zawodowych, MIPS:
- www.standardyiszkolenia praca gov.pl<br>• Programy nauczania dla zawodów: technik handlowiec, technik ekonomista, MEN.

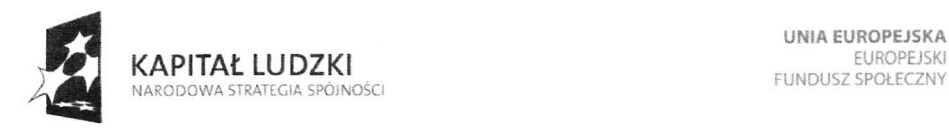

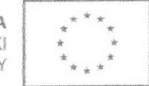

# REAL|ZACJA MATER|AŁU dla

# . NAZWA ZAWODU: Pracownik ekonomiczno-usługowy

# Moduł tematyczny: Obsługa programu komputerowego magazynowo-zaopatrze niowego stosowanego w firmie.

Nazwa pracodawcy: 4COM Sp. z o.o.

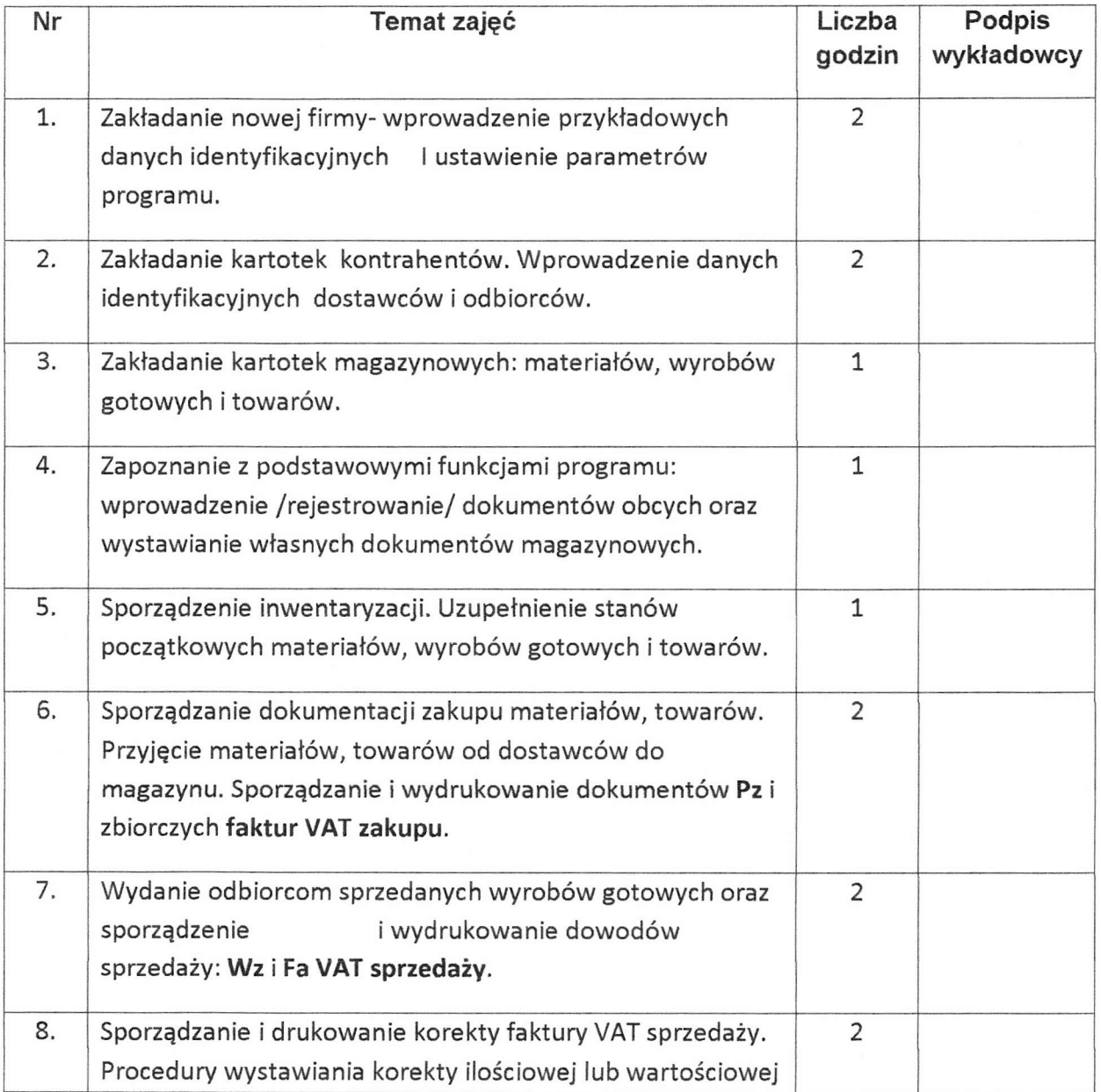

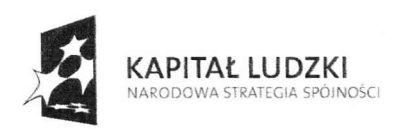

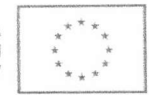

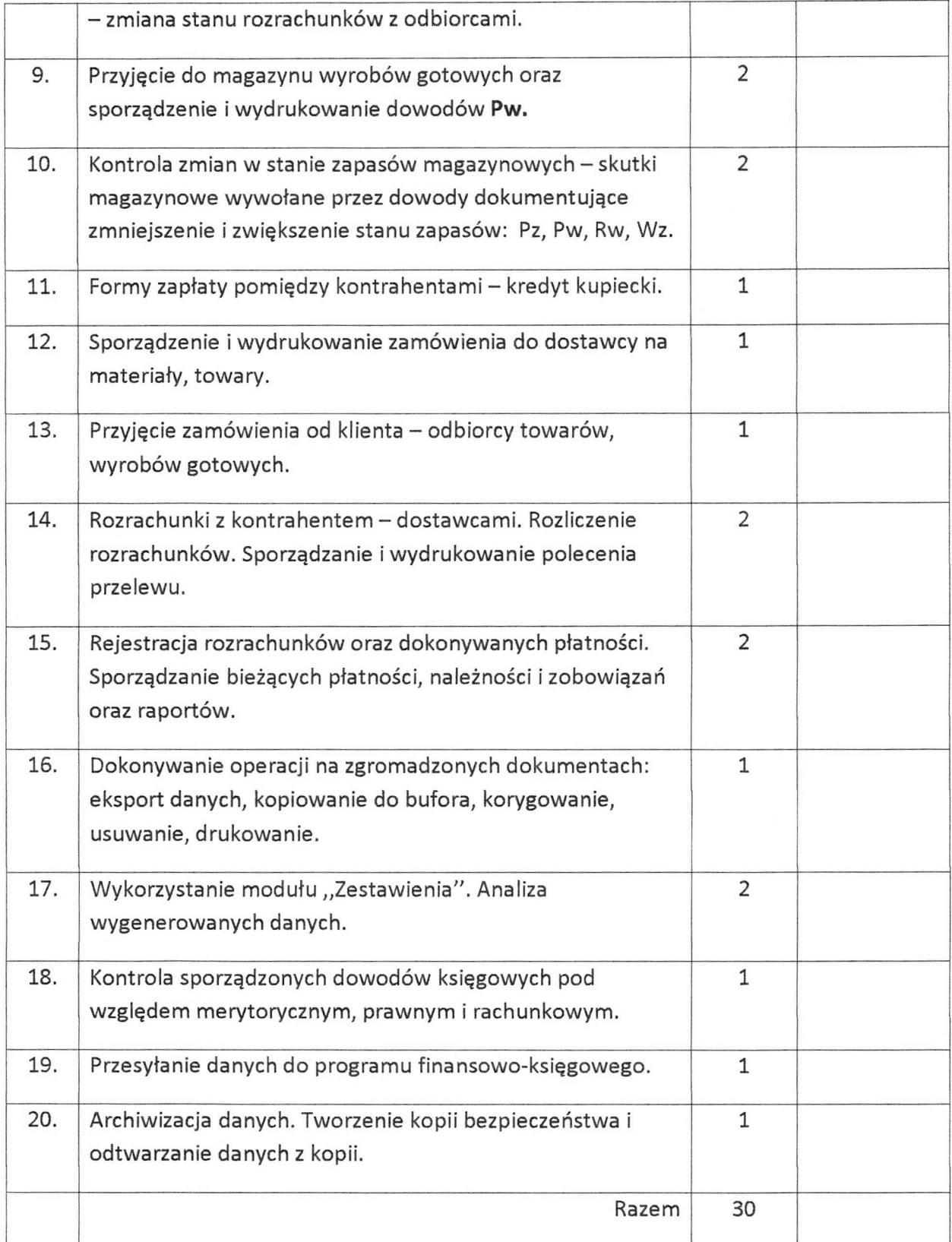

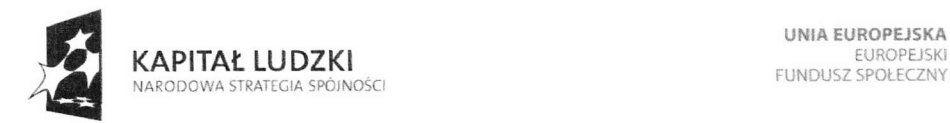

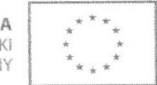

# REALIZACJA MATERIAŁU dla . NAZWA ZAWODU: Pracownik ekonomiczno-usługowy

# Moduł tematyczny: Obsługa programu komputerowego magazynowo-zaopatrzeniowego stosowanego w firmie.

## Nazwa pracodawcy: 4COM Sp. z o.o.

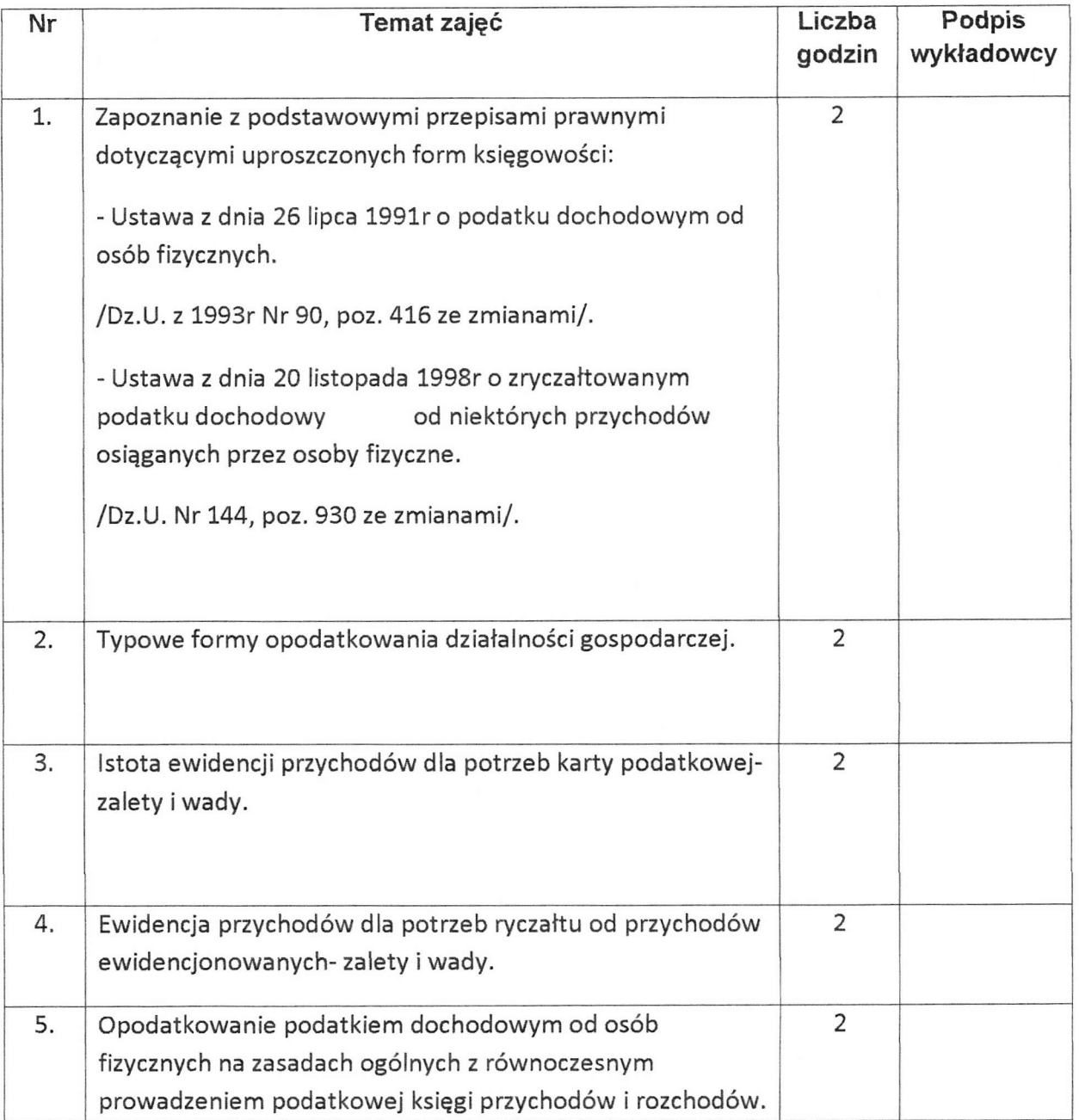

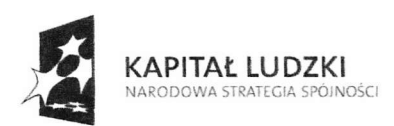

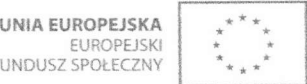

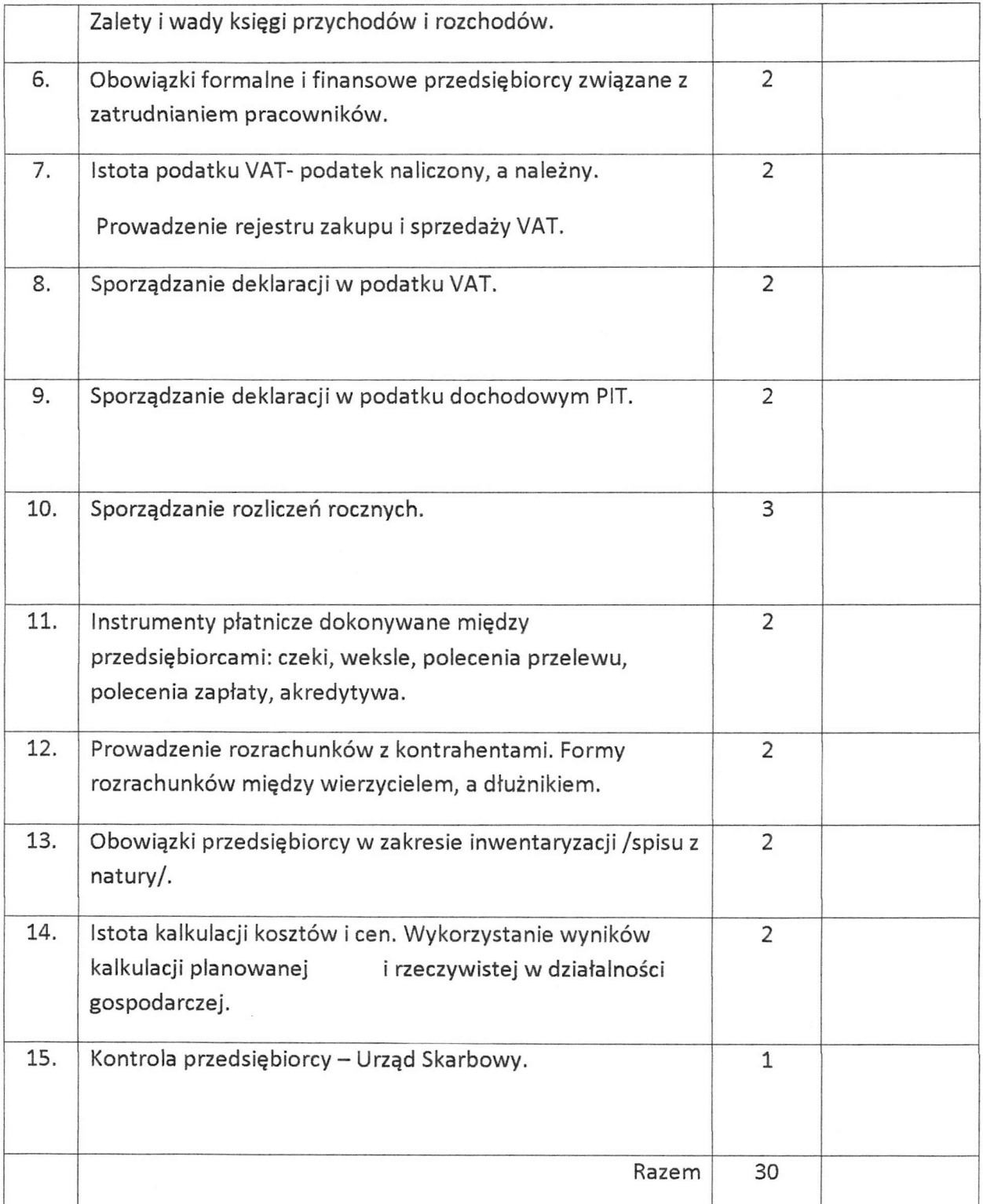

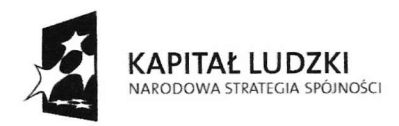

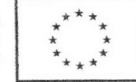

### PROCEDURA EWALUACJ! WEWNĘTRZNEJ

ZAWÓD: Pracownik Ekonomiczno - Usługowy symbol cyfrowy zawodu:

### TEMAT: Praktyka czyni mistrzem

1. Cele ewaluacji

Cel główny: Sprawdzenie zgodności proponowanych treści z zakresem podstawy programowej.

Cele szczegółowe:

- a. Unowocześnienie treści programowych;
- b. Zmotywowanie do kształcenia zawodowego nauczycieli i ciągłego podnoszenia kwalifikacji;
- c. Stworzenie mechanizmu wdrażania nowych treści programowych
- 2. Kryteria
	- a. Kryterium przydatności: Część treści, proponowanych w powyższym programie, znajduje się w programach nauczania zarówno pracowników ekonomiczno usługowych. Jednak ich zawańość jest śladowa, zaznacza raczej temat niż go dogłębnie przedstawia. Większość proponowanych treści nie ma odpowiednika w programach nauczania dopuszczonych do użytku w wymienionych zawodach. Nauczyciele uzyskując swoje kwalifikacje, z reguły przed wieloma laty, mimo stałego pogłębiania wiedzy fachowej, poznawania najnowszych trendów w branży, nie mają możliwości zweryfikowania swoich wiadomości z praktyką. Nauczyciel zawodu musi poznawać nowe treści, wykraczające poza program nauczania, aby móc je przekazywać uczniom w trakcie procesu dydaktycznego. Dotyczy to zarówno zajęć teoretycznych jak i praktycznych, Konkretna wiedza <sup>i</sup> umiejętności fachowe nauczyciela, który potrafi manualnie pokazać uczniowi zastosowanie nowych technik, trendów w branży warunkują jego sukces pedagogiczny. Tylko konkretny przykład, potwierdzony własnymi umiejętnościami może stanowić przykład dla uczniów, buduje autorytet nauczyciela i może spowodować postrzeganie umiejętności, których naucza zgodnie z trendami danej branży. Tak więc nauczyciele biorący udział w projekcie, będą mogli uaktualnić i uatrakcyjnić program nauczania, włączając nowe treści i nowo nabyte umiejętności do podstawy programowej. W ten sposób podnoszą także poziom ksżałcenia w placówkach, w których pracują oraz kierują wizerunek swoich szkoł jako placówek nadążających za duchem czasu, kształcących zawodowców, na których będzie zapotrzebowanie na rynku pracy.

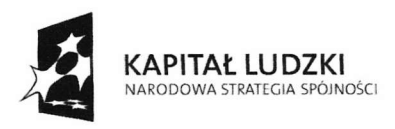

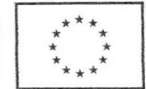

- b. Kryterium systematyczności: Nowe treści programowe wprowadzane będą w proces dydaktyczny w formie tematów, poszerzenia dotychczas omawianego zakresu materiału lub zastąpienia wcześniej omawianych zagadnień, które w związku z procesem technologicznym stały się bezużyteczne. Nauczyciel powinien kozystać z nowych treści możliwie na kazdych zajęciach.
- c. Kryterium celowości: Nauczyciel zapoznając się z nowymi technologiami poszerza, uaktualnia i doskonali swój warsźat zarówno zawodowy jak <sup>i</sup> dydaktyczny. Bardzo istotny jest fakt, że tak przygotowany do pracy nauczyciel, stwarza szansę dla ucznia, który ma możliwość obcowania z aktualną technologią zawodową już na poziomie podstawy programowej, bez konieczności jej poszerzania poza szkołą w trakcie nauki zawodu. Uaktualnianie i poszezenie programu nauczania o wspołczesne trendy w branży w oczywisty sposób lepiej przygotowuje ucznia do egzaminu potwierdzającego kwalifikacje zawodowe oraz do zaistnienia na rynku pracy. Mając szerszą wiedzę i unikatowe umiejętności (akie zakłada projekt), absolwent ma szansę osiągnąć lepszą pozycje na rynku pracy.
- Metody zbierania danych 3.Operacjonalizacja danych:
	- Określenie zakresu nowych treści: Nowe treści nauczania można wprowadzić na różne sposoby do programu nauczania:
		- Przy okazji omawiania podstawowych tematów można włączyć przykłady z "nowej wiedzy" i nawiązać do nowych technologii przez porównanie ze starszymi trendami.
		- W miejsce nieaktualnych, niestosowanych technologii omawiać nowe trendy i technologie, pokazywać nowoczesne rozwiązania.
		- . zmniejszyć ilość godzin, która w podstawie programowej obejmuje tematy, które aktualnie straciły na wazności w branży, a zaoszczędzony czas przeznaczyć na nowe treści i wspołcześnie przydatne an rynku pracy umiejętności, Takie przemyślenie i zaplanowane postępowanie będzie chroniło ucznia przed przeładowaniem programu i jednocześnie spowoduje, ze absolwent wyposazony zostanie w pakiet najbardziej aktualnych wiadomości i umiejętności, pożądanych na rynku pracy.
	- b. Określenie intuicyjne cech uczestnika programu:

Przed przystąpieniem do programu uczestnicy powinni wypełnić kwestionariusz ankietowy, który będzie narzędziem diagnozującym nastawienie uczestników do programu, stopień ich zaangazowania oraz cele, jakie sobie stawiają przystępujący do programu.